## **HOW TO INITIALIZE 13G OR 16G TAPES**

Type in **INZTAP** {enter}

Fill in the prompts to match the following:

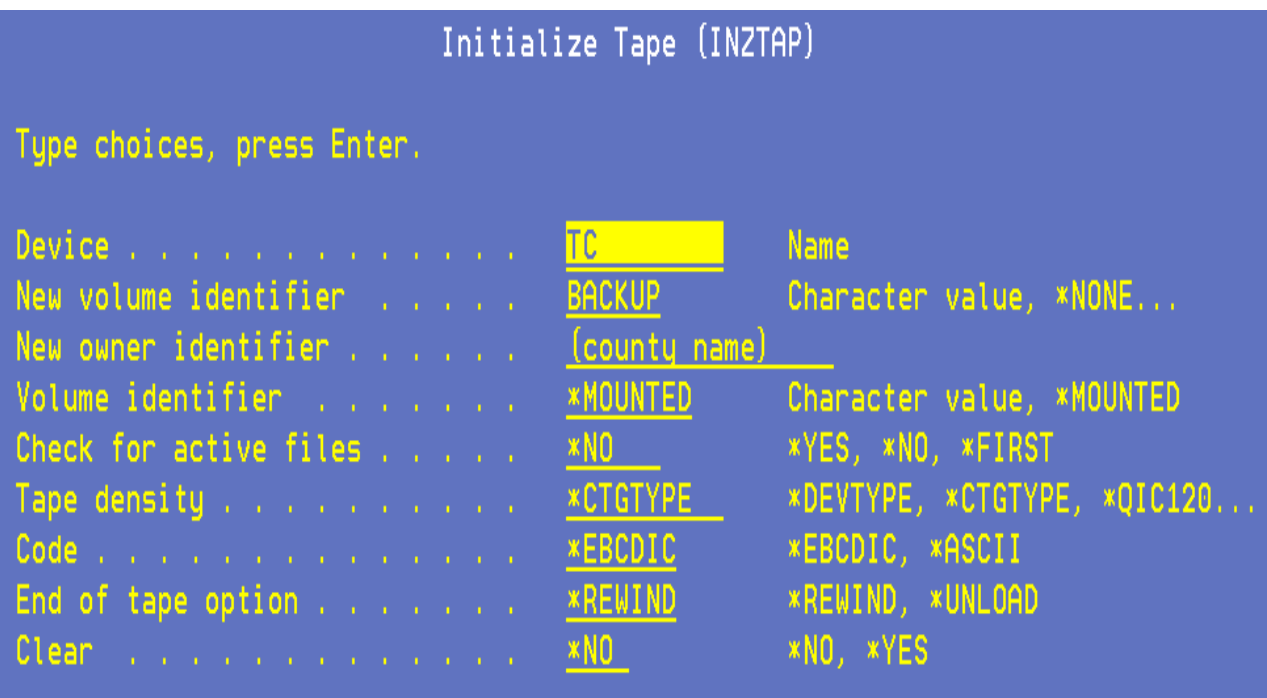

{ENTER}